# TraViz: Visualization of Distributed Traces

- Matheus Stolet
- Vaastav Anand

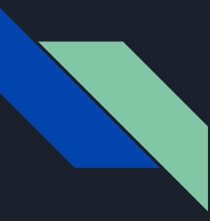

# What are Distributed Systems?

▶ *"A distributed system is one in which the failure of a computer you didn't even know existed can render your own computer unusable."* 

**- Leslie Lamport**

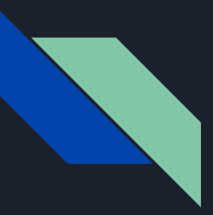

# Distributed Systems are everywhere

- ▶ Distributed systems are widely deployed [1]
- Graph processing
- Stream processing
- Distributed databases
- **Failure detectors**
- Cluster schedulers
- Version control
- ML frameworks
- **Blockchains**
- **KV stores**

● ...

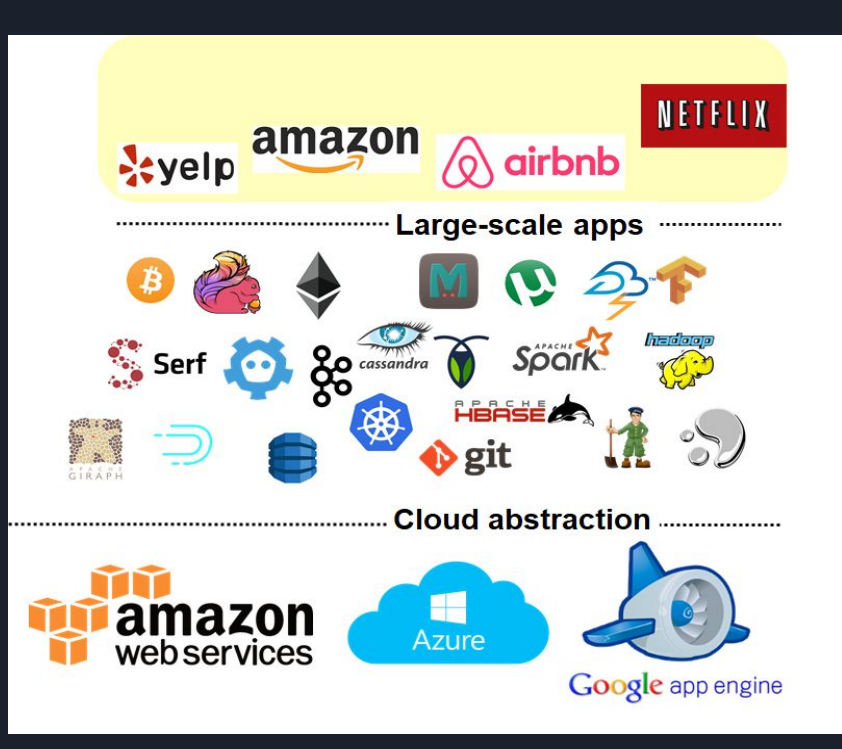

[1] Mark **Cavage**. 2013. *There's Just No Getting around It: You're Building a Distributed System*. Queue 11, 4, Pages 30 (April 2013)

# Need for Observability: Ability to answer questions

- Which nodes/services did the request go through?
- Where were the bottlenecks for the request?
- What happened at every node/service to process the request?
- Where did the errors happen?
- $\bullet$  How different was the execution of 1 request?
- How do different groups of requests differ?
- Axes for differences
	- Structural
	- Performance
- Root cause analysis

# Need for Observability: Ability to answer questions

- Which nodes/services did the request go through?
- Where were the bottlenecks for the request?
- What happened at every node/service to process the request?
- Where did the errors happen?
- How different was the execution of  $1$ request?
- How do different groups of requests differ?
- Axes for differences
	- Structural
	- Performance
- Root cause analysis

# Distributed tracing can answer these questions

#### Unique  $ID \rightarrow$  {context} Edge service  $\overline{A}$ {context} {context} B E {context} {context}  $\mathsf{C}$ D

What is Distributed Tracing?

- $\bullet$  Each trace represents path of 1 request through the system
- Trace collects and contains timing info, events across nodes, processes, and threads.
- $\bullet$  Depending on verbosity, may also contain stack traces.

"Story of a request through a system"

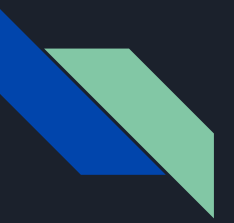

#### Datasets

- 2 Trace Datasets & respective source code
	- DeathStarBench : <https://github.com/delimitrou/DeathStarBench> (Modified Version : <https://gitlab.mpi-sws.org/cld/systems/deathstarbench>)
	- Hadoop :<https://gitlab.mpi-sws.org/cld/systems/hadoop>
- DSB : 22390 traces
- Hadoop : 72030 traces

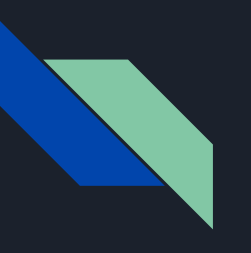

### Data Abstraction

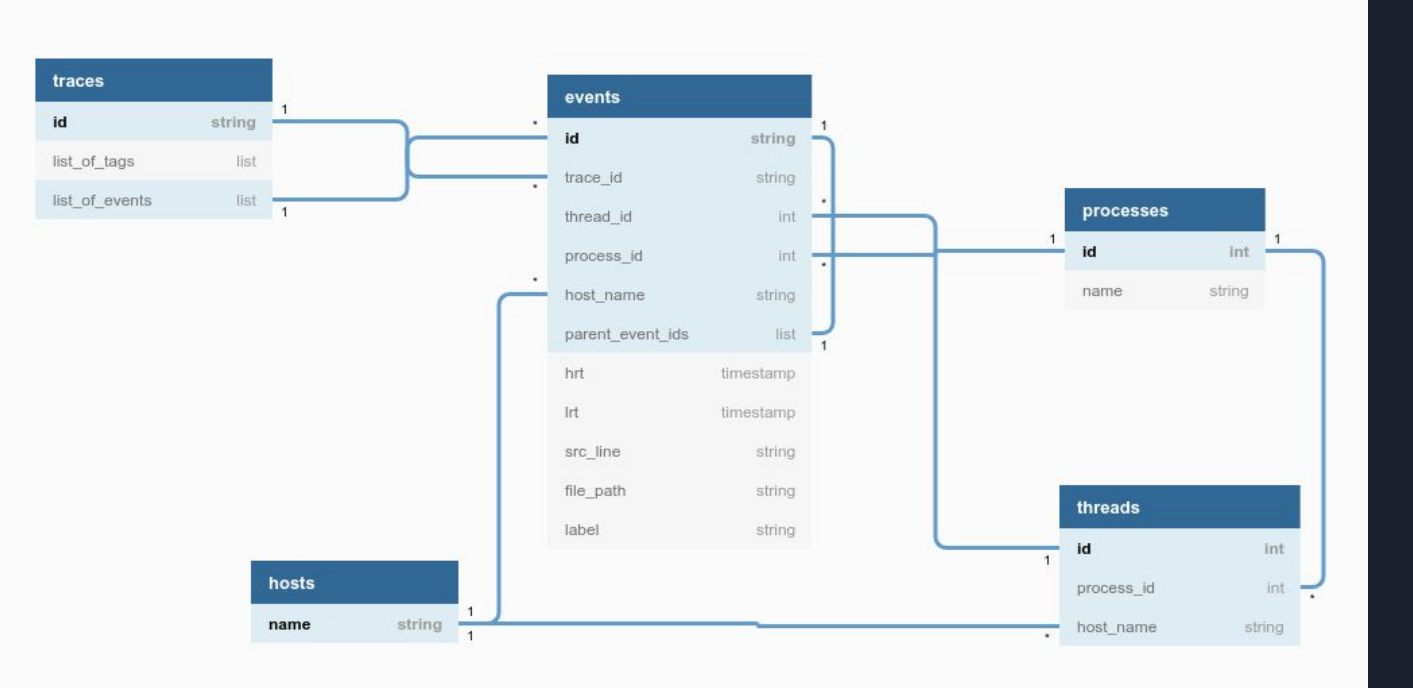

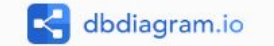

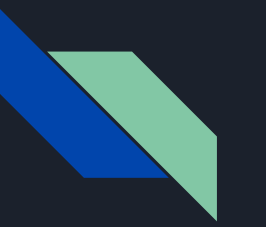

#### Tasks

- Outlier Finding + Overview of Dataset
- Source Code Integration
- Timing analysis of a single trace
- Service dependency analysis
- Comparison of 2 traces
- Aggregation of multiple traces

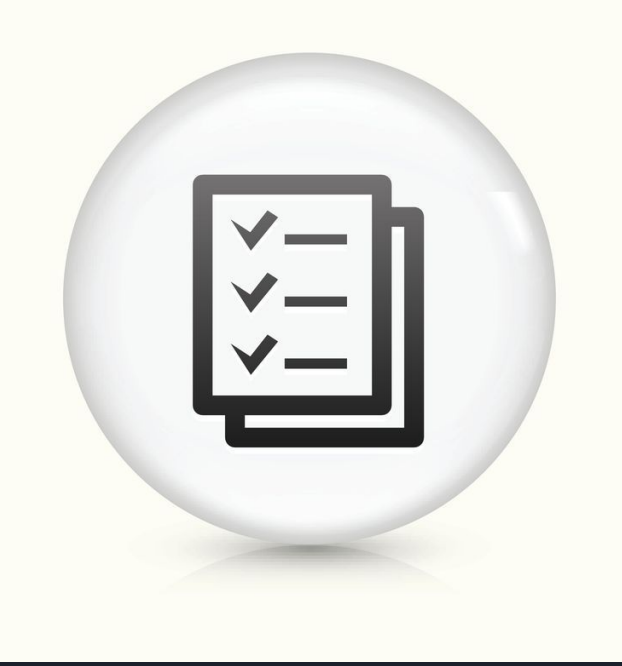

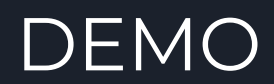

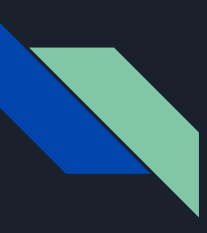

# Outlier finding + overview

- What: data
	- Traces
- Why: tasks
	- Find outliers and patterns
- How: reduce
	- Filter items using # events, duration, and day attributes
- How: show
	- Sortable and filtered table with traces

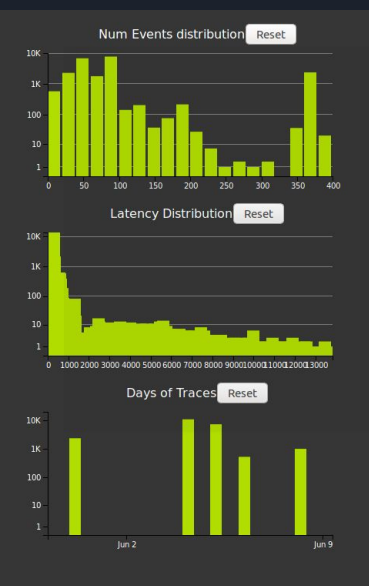

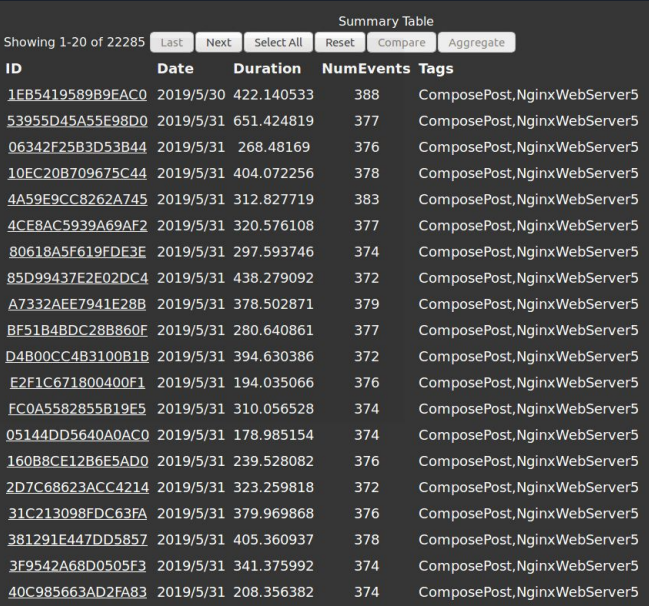

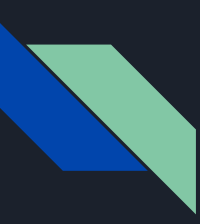

# Source code relationship

- What: data
	- Traces
- What: derived attrs
	- # Events triggered by each line of code
- Why:
	- What files are producing events
	- What lines in a file produced the most or least events
- How: aggregate
	- Aggregate # events from all src code lines in a file
- How: encode
	- Encode number of events or number of lines with size of bar
	- Encode number of events or number of  $\blacksquare$ lines with colour of bar  $\blacksquare$

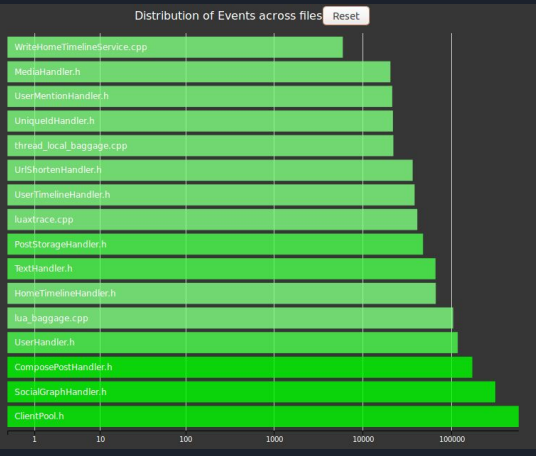

![](_page_11_Picture_15.jpeg)

![](_page_11_Picture_16.jpeg)

![](_page_12_Picture_0.jpeg)

# Show an individual trace

- What: data
	- 1 trace
- Why:
	- Look at time of events in a trace related to each other
	- Find parent and child relationships between events
- How: encode
	- Encode each thread as a lane
	- Encode time of event as position on x-axis
	- Encode thread of event as position on y-axis
	- Encode parent/child relationships with connecting lines

![](_page_12_Figure_12.jpeg)

![](_page_13_Picture_0.jpeg)

# Dependency Graph

- What: derived items
	- Total messages issued by a service
- Why:
	- Understand dependency relationship between services
- How: arrange services into a node-link graph
	- Service is a node
	- Dependency is a link between nodes
- How: encode
	- Encode degree of a node with area of circle

![](_page_13_Figure_11.jpeg)

![](_page_14_Picture_0.jpeg)

#### Compare

- What: data
	- 2 traces
- What: derived
	- For each event add it to group between 1-3
- Why: find difference between traces
- How: arrange events into a node-link graph
	- Event is a node
	- Link is parent-child relationship between nodes
- How: encode
	- Encode group 3 nodes as squares and groups 1-2 as circles
	- Encode group of event by node colour
- How: aggregate
	- Aggregate group 3 nodes so that it maintains its structure

![](_page_14_Figure_15.jpeg)

![](_page_15_Picture_0.jpeg)

### Aggregate

- What: data
	- Traces
- Why: see the big picture
- How: arrange events into a node-link graph
	- Event is a node
	- Link is parent-child relationship between nodes
- How: aggregate
	- Aggregate events from same source code line
- How: encode
	- Encode number of events in a node with luminance
		- High luminance = many events
		- $\blacksquare$  Low luminance = few events

![](_page_15_Picture_14.jpeg)

![](_page_16_Figure_0.jpeg)

# **Discussion**

- Overview page provides a nice way of exploring the trace dataset.
- First viz tool to provide source code integration for distributed traces.
- Graph layouts are not great. Suffer from hairball effect.
- The compare and aggregate idioms are confusing for users.

![](_page_16_Figure_6.jpeg)

![](_page_16_Picture_99.jpeg)

![](_page_16_Figure_8.jpeg)

![](_page_16_Figure_9.jpeg)

xWebServer5 WebServer! WebServer! WebServer5

WebServer5 NebServer! WebServer! WebServer<sup>s</sup> NebServer! WebServer! WebServer5

NebServer<sup>e</sup> (WebServer<sup>e</sup> **NebServer5** WebServer! WebServer<sup>6</sup> NebServer! WebServer5 WebServer! WebServer5

![](_page_17_Picture_0.jpeg)

# Future Work

- Better layouts for graph visualizations to remove hairball effect
- Add detail view for swimlane
- Add viz idiom for comparing 1 trace against an aggregation of traces
- Add viz idiom for comparing 2 different aggregation of traces
- Integrate/Replace existing tools :)
- Usability Study
- Integrate it with backend server of X-Trace tracing system.

![](_page_17_Picture_9.jpeg)